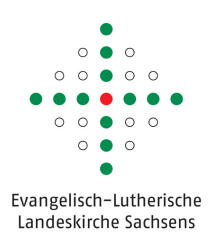

## Zugangsberechtigung Haushalts-, Kassen- und Rechnungswesen Auskunft KFM-Web

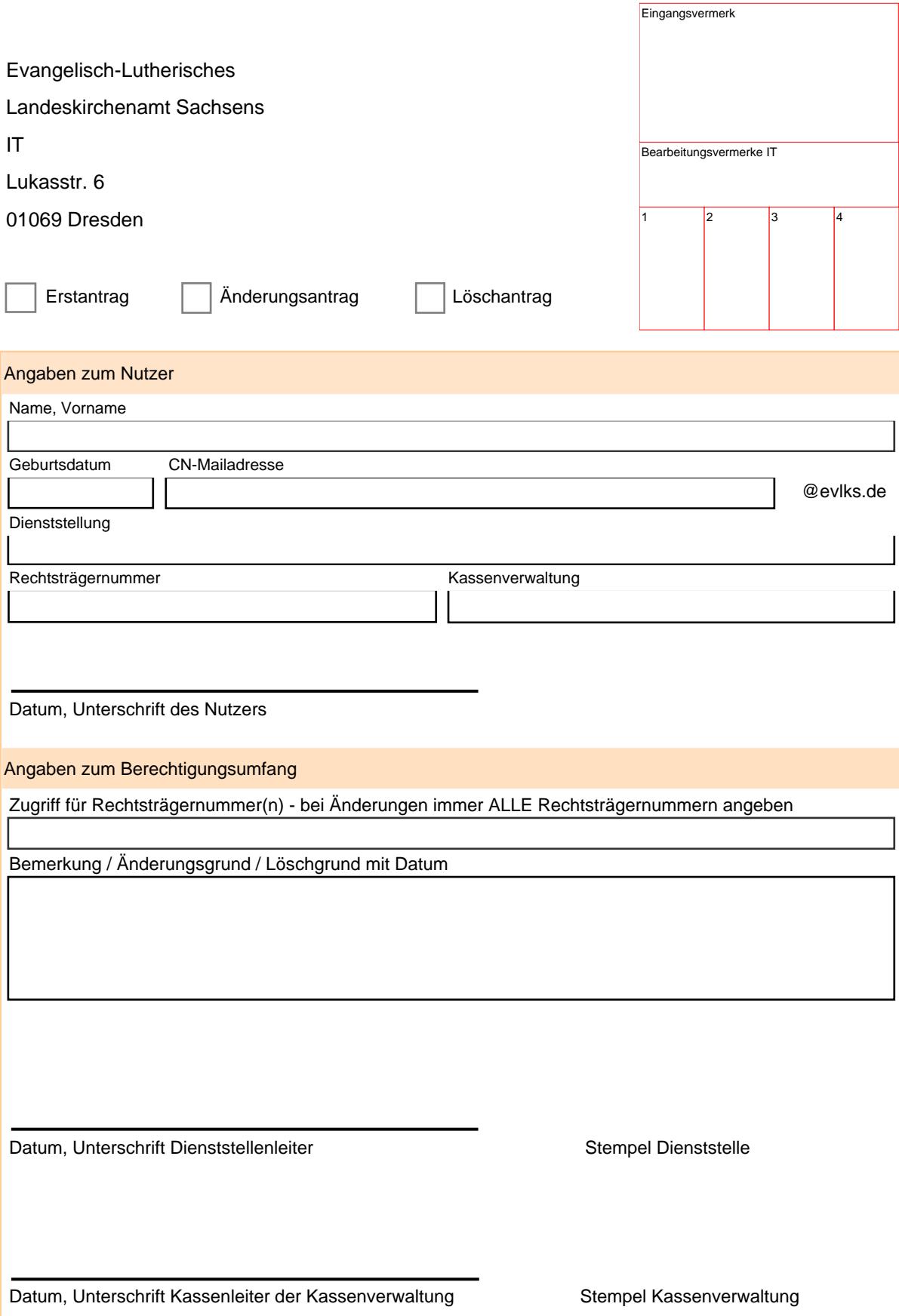

Unvollständig bzw. unleserlich ausgefüllte Anträge können leider nicht bearbeitet werden.